**iST** 

**IST Registration Process Flow Chart**

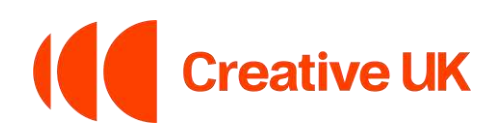

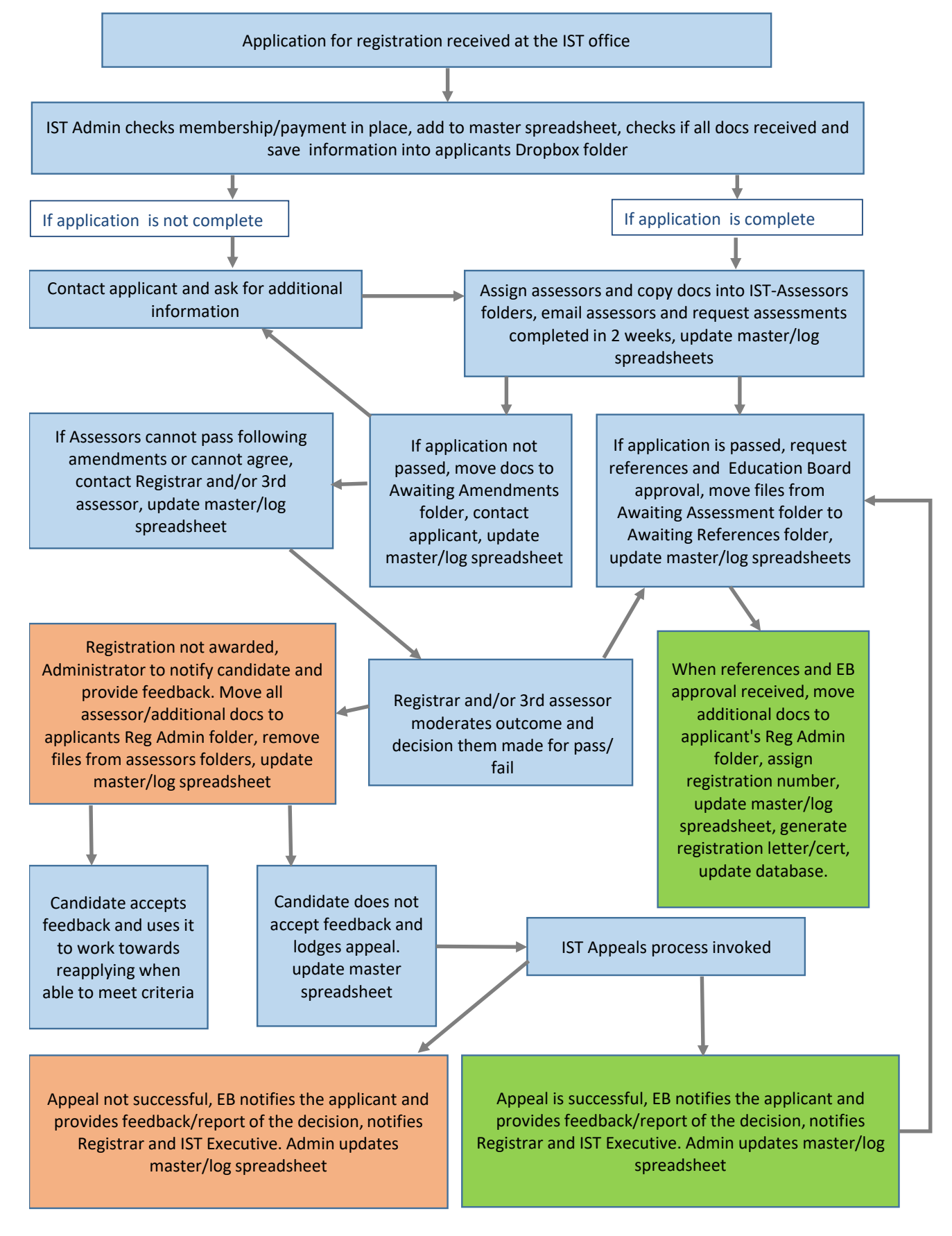